# Attendance Baseline Profile

| Table of Contents         1. Preface                                                                                    |       | 1      |
|----------------------------------------------------------------------------------------------------|-------|--------|
| 1 1 Durnose                                                                                                    |       | י<br>1 |
| <ul> <li>1.1. Purpose</li></ul>                                                                                         | -     | 1      |
| 2 SIE Guidance                                                                                                    |       | -<br>7 |
| 2.1 Objects Guidance                                                                                                    |       | :<br>כ |
| 2.1. Objects Guidance                                                                                                   |       | :<br>כ |
| 2.1.2 Consumer's guidance                                                                                               |       | נ<br>כ |
| 2.2.2. Sorvice Daths                                                                                                    |       | נ<br>א |
| 2.3.1. Key for Tables:                                                                                                  |       | 4<br>6 |
|                                                                                                    |       | נ<br>- |
| 3. Scenarios                                                                                                    |       | נ<br>ר |
| 3.1. Scenario Summary Matrix                                                                                            | t<br> | נ<br>- |
| 3.A. School Authority Provisions 3 <sup>rd</sup> Party Vendor for Daily Attendance                                      |       | /      |
| 3.A.1 Consume School Data                                                                                               |       | /      |
| 3.A.1 Consume School Data<br>3.A.2 Consume School Enrollments<br>3.A.3 Consume Students                                 |       | }      |
| 3.A.3 Consume Students                                                                                                  |       | J      |
| 3.B. Create Attendance Scenario: Return daily Attendance Roster                                                         |       | 2      |
| 3.B.1 Provide Daily Attendance         3.B.2 Provide StudentAttendanceTimeList         3.B.3 Provide Attendance Summary |       | 2      |
| 3.B.2 Provide StudentAttendanceTimeList                                                                                 |       | 1      |
| 3.B.3 Provide Attendance Summary                                                                                        |       | 2      |
|                                                                                                    |       |        |

# **1. Preface**

This document details the Proposed Attendance Baseline Profile (ABP) for 2015. It specifically outlines behaviour associated with the 3.x, SIF RESTful Infrastructure.

### 1.1. Purpose

The SIF Specification contains objects for interaction between an Attendance vendor and a Student Information System. The Attendance Baseline is being prepared for attendance tracking vendors as a guide which would, once agreed, provide a set of SIF Objects and behaviours which will enable near 'plug and play' interoperability between a SIS at the School or Jurisdiction Level and a 3rd party Attendance vendor, which has developed its agent, up to the base line level.

## **1.2. Principles**

The following principles underpin this document:

- Guidance, not regulation
- Drive simple interoperability, not just allow
- Consistency in expectation of behaviours between consumers and providers of information
- Adherence to SIF rules
- Working together for the benefit of all implementations but based on the experiences of real and specific implementations

This document and any object changes will be based on an alliance between vendor and Jurisdiction members of the SIF AU Data Standards Working Group.

# 2. SIF Guidance

## 2.1. Objects Guidance

Provisioning objects, daily attendance:

- StudentPersonal
- StudentSchoolEnrollment (retrieve all students in a school, for multi-school zones)
- SchoolInfo (retrieve all provisioning data for a school, for multi-school zones)

Return path objects, daily attendance:

- StudentDailyAttendance
- StudentAttendanceSummary
- StudentAttendanceTimeList (SIF 1.4)

(see Scenarios section for details on the Elements included for each object.)

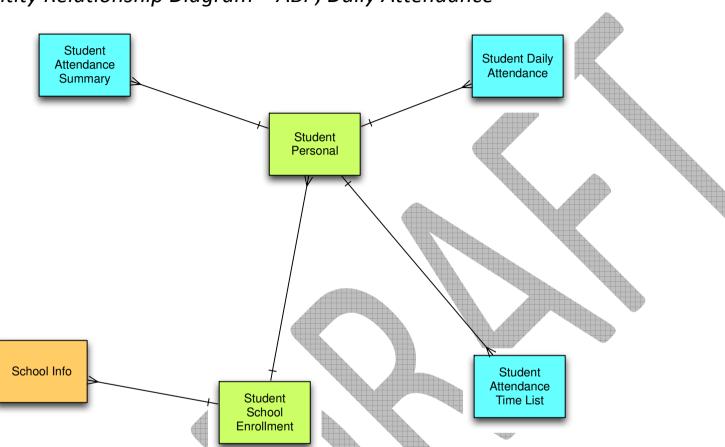

#### *Entity Relationship Diagram – ABP, Daily Attendance*

The ABP for daily attendance has simple Entity Relationships: the objects to be provisioned are the orange and green objects, the return path objects are in blue.

#### 2.1.2. Consumer's guidance

The provider should send all objects in order, and a subscriber should request precedent objects in order. For the Attendance Baseline Profile, these are:

Daily Attendance

Page | 3

- o Provisioning: SchoolInfo, StudentPersonal, StudentSchoolEnrollement
- o Return Path: order is irrelevant

When first synchronising (done by sending an unbounded request for an object), requests should be made for these precedent objects first.

The dependencies for the objects are:

StudentSchoolEnrollment requires StudentPersonal, SchoolInfo.

#### 2.2.3. Service Paths

For implementations using SIF 3 infrastructure, service paths can optionally be implemented. The following service paths are recommended for the typical workflows around attendance. Query service paths depend on whether it is necessary to isolate data about a single school (e.g. from a school authority data hub), or whether all instances of the object may be retrieved (because the SIS only describes a single school, or because the client is trusted to do their own filtering)

#### Daily Attendance Queries, single school data source

| /SchoolInfos              | GET | SchoolInfo/OperationalStatus = "O"                                   |
|---------------------------|-----|----------------------------------------------------------------------|
| /StudentPersonals         | GET | StudentSchoolEnrollment/TimeFrame = "C",                             |
|                           |     | StudentPersonal@RefId = StudentSchoolEnrollment/StudentPersonalRefId |
| /StudentSchoolEnrollments | GET | StudentSchoolEnrollment/TimeFrame = "C"                              |

#### Daily Attendance Queries, multiple school data source

| /SchoolInfos/{SchoolInfoRefId}                          | GET | 1 |                                                                      |
|---------------------------------------------------------|-----|---|----------------------------------------------------------------------|
| /SchoolInfos/{SchoolInfoRefId}/StudentSchoolEnrollments | GET |   | StudentSchoolEnrollment/SchoolInfoRefId = { SchoolInfoRefId },       |
|                                                         |     |   | StudentSchoolEnrollment/TimeFrame = "C"                              |
| /SchoolInfos/{SchoolInfoRefId}/StudentPersonals         | GET |   | StudentSchoolEnrollment/SchoolInfoRefId = { SchoolInfoRefId },       |
|                                                         |     |   | StudentSchoolEnrollment/TimeFrame = "C",                             |
|                                                         |     |   | StudentPersonal@RefId = StudentSchoolEnrollment/StudentPersonalRefId |

#### Daily Attendance Return Path

| /StudentDailyAttendances                                      | POST | Multiple record payload                           |
|---------------------------------------------------------------|------|---------------------------------------------------|
| /StudentDailyAttendances/StudentDailyAttendance               | POST | Single record payload                             |
| /StudentDailyAttendances/StudentDailyAttendance/{RefId}       | PUT  | Single record payload with given Refld (optional) |
| /StudentAttendanceSummarys                                    | POST | Multiple record payload                           |
| /StudentAttendanceSummarys/StudentAttendanceSummary           | POST | Single record payload                             |
| /StudentAttendanceSummarys/StudentAttendanceSummary/{RefId}   | PUT  | Single record payload with given Refld (optional) |
| /StudentAttendanceTimeLists                                   | POST | Multiple record payload                           |
| /StudentAttendanceTimeLists/StudentAttendanceTimeList         | POST | Single record payload                             |
| /StudentAttendanceTimeLists/StudentAttendanceTimeList/{RefId} | PUT  | Single record payload with given Refld (optional) |

#### 2.3.1. Key for Tables:

| Attribute/Key<br>Identifier                            | Element/Attribute                                                           | Char                                                          | Baseline Char                                                                                                    | Description                                                         | Business Rules                                                  |
|--------------------------------------------------------|-----------------------------------------------------------------------------|---------------------------------------------------------------|----------------------------------------------------------------------------------------------------|---------------------------------------------------------------------|-----------------------------------------------------------------|
| Identifies<br>attribute of<br>element or object<br>key | SIF (Australia) r1.x<br>Implementation Specification<br>Object/Element Name | As identified by the SIF<br>Implementation<br>(Australia) 1.x | Identifies Baseline requirements for<br>SIF Implementation (Australia) 1.x<br>optional elements<br>M = Mandatory<br>S = Strongly Suggested<br>C = Conditional<br>R = Repeatable<br>O = Optional<br>N = Not Used | Object/Element SIF<br>Implementation<br>(Australia) 1.x description | Identifies Baseline SIS<br>business rules for<br>object/element |

## **3. Scenarios**

The scenarios identified here are considered 'typical'. They do not necessarily map exactly to the specific needs of any given jurisdiction. Therefore it is expected that some specific implementations may wish to extend this document to exactly match their needs.

All said, the intent of this document is as a baseline such that there is minimal difference between implementations. This reduces the rework required by suppliers and instils consumer confidence in the ability of SIF to work out-of the-box.

We consider here two major classes of scenario:

• School provisions Attendance Application with provisioning objects for daily attendance. Attendance Application generates daily attendance rosters for School.

• School updates provisioning objects for daily attendance. Attendance Application generates updates to daily attendance rosters for School.

### **3.1. Scenario Summary Matrix**

The following is a list of the scenarios that comprise an Australian ABP.

|     | Scenario                                        | AU Object<br>element/behaviour                                  | Message                                | Behaviour | SBP Rules                                                             |
|-----|-------------------------------------------------|-----------------------------------------------------------------|----------------------------------------|-----------|-----------------------------------------------------------------------|
| A   |                                                 | s attendance application with ol onal, StudentSchoolEnrollment, | 10 000 000 000 000 000 000 000 000 000 |           |                                                                       |
|     | Scenario                                        | AU Object                                                       | Message                                | Behaviour | SBP Rules                                                             |
| a.1 | Consume School Data                             | SchoolInfo                                                      | GET                                    | Consume   | StateProvinceId must be stated in the query. OperationalStatus = Open |
| a.2 | Consume Enrollments                             | StudentSchoolEnrollment                                         | GET                                    | Consume   | TimeFrame = Current                                                   |
| a.3 | Consume Students                                | StudentPersonal                                                 | GET                                    | Consume   |                                                                       |
|     |                                                 | , StudentAttendanceSummary ,                                    |                                        | ·         | n the objects it was provisioned with for the school                  |
|     |                                                 |                                                                 |                                        |           |                                                                       |
|     | Scenario                                        | AU Object                                                       | Message                                | Behaviour | SBP Rules                                                             |
| b.1 | Provide Daily                                   | Ctudent Daily Attandance                                        | POST                                   | C         |                                                                       |
| -   | Attendance                                      | StudentDailyAttendance                                          |                                        | Create    |                                                                       |
| b.2 | Attendance<br>Provide Daily<br>Attendance Times | StudentAttendanceTimeList                                       | POST                                   | Create    |                                                                       |
|     | Provide Daily                                   |                                                                 | POST                                   |           |                                                                       |

## 3.A. School Authority Provisions 3<sup>rd</sup> Party Vendor for Daily Attendance

#### 3.A.1 Consume School Data

#### School Info

The vendor should only request information about currently open schools and campuses.

| Attribute/<br>Key | Element/Attribute                | Char | Baseline<br>Char | Description                                               | Business Rules                                                                               |
|-------------------|----------------------------------|------|------------------|-----------------------------------------------------------|----------------------------------------------------------------------------------------------|
| Identifier        |                                  |      |                  |                                                           |                                                                                              |
| @K                | Refld                            | М    | м                | The GUID that identifies this school/campus               |                                                                                              |
|                   | Localld                          | M    | м                | The locally-assigned identifier for this school/campus    |                                                                                              |
|                   | StateProvinceId                  | 0    | S                | The state-assigned identifier for this school/campus      |                                                                                              |
|                   | SchoolName                       | М    | Μ                | Name of school/campus.                                    |                                                                                              |
|                   | SchoolType                       | 0    | S                | An indication of the level of the educational institution |                                                                                              |
|                   | SchoolSector                     | м    | M                | Government or Non Government                              |                                                                                              |
|                   | Campus (and associated elements) | 0    | C                | Campus identifier                                         | Must be included if the school is defined as multi-campus. (Used to identify type of Campus) |
|                   | Campus/AdminStatus               | м    | М                | Is this Campus the Administration Campus?                 | Must be included if the school is defined as multi-campus                                    |
|                   | Campus/CampusType                | 0    | 0                | Type of campus.                                           | Supply if different from the School Type.                                                    |
|                   | Campus/ParentSchoolId            | С    | CS               | Parent School Identifier                                  | Parent School Id needs to be supplied if this Campus is not the Admin                        |

|                                                |    |     |                                         | Campus. This number should be the                                                   |
|------------------------------------------------|----|-----|-----------------------------------------|-------------------------------------------------------------------------------------|
|                                                |    |     |                                         | state-assigned identifier for this school<br>or the locally-assigned identifier for |
|                                                |    |     |                                         | this school.                                                                        |
|                                                |    |     |                                         | Only available from 1.3 onwards.                                                    |
| OperationalStatus                              | 0  | s   | Operational condition of a school.      | "O" = Open is a condition on a                                                      |
|                                                | U  | 5   | operational condition of a seniool.     | request.                                                                            |
| SchoolEmailList/Email                          | 0  | S   |                                         | SchoolEmailList is an Optional List of                                              |
| <br>                                           |    | - 4 |                                         | Emails associated with a School.                                                    |
|                                                |    |     |                                         | AddressList is an Optional List of<br>Addresses associated with a School. It        |
| AddressList                                    | 0  | s   |                                         | is strongly suggested that at least one                                             |
|                                                |    |     |                                         | address is sent by the authoratitve                                                 |
|                                                |    |     |                                         | Jurisdiction.                                                                       |
|                                                | A. |     |                                         | If an Address is supplied it is                                                     |
| AddressList/Address                            | MR | MR  |                                         | mandatory to send the Type and Role                                                 |
|                                                |    |     |                                         | Attributes. e.g. <address <br="" type="0123">Role="012B"&gt;</address>              |
|                                                |    |     | The state or province code eg NSW, Vic, |                                                                                     |
| AddressList/Address/StateProvince              | C  | S   | ACT                                     | Only supply if in Australia                                                         |
| AddressList/Address/City                       | M  | М   | The city part of the address            |                                                                                     |
| AddressList/Address/PostalCode                 | M  | M   | The ZIP/Postal code                     |                                                                                     |
| AddressList/Address/Street/StreetNumber        | 0  | S   | The address number assigned to the      |                                                                                     |
|                                                |    | 7   | building                                |                                                                                     |
| <br>AddressList/Address/Street/StreetName      | 0  | S   | The name of the street                  |                                                                                     |
| <br>AddressList/Address/GridLocation/Longitude | 0  | 0   | Longitude of school location            |                                                                                     |
| AddressList/Address/GridLocation/Latitude      | 0  | 0   | Latitude of school location             |                                                                                     |
| AddressList/Address/SchoolGeographicLocation   | 0  | 0   | School Location from MCEETYA.           |                                                                                     |
|                                                |    |     |                                         |                                                                                     |
|                                                |    |     |                                         |                                                                                     |
|                                                |    |     |                                         |                                                                                     |
|                                                |    |     |                                         |                                                                                     |
|                                                |    |     |                                         |                                                                                     |

### 3.A.2 Consume School Enrollments

#### **StudentSchoolEnrollment**

The vendor should only request information about current enrollments.

| Attailante /      |                    | A  | Æ    | Bacolina         |                                                                                                    |                                   |
|-------------------|--------------------|----|------|------------------|----------------------------------------------------------------------------------------------------|-----------------------------------|
| Attribute/<br>Key | Element/Attribute  |    | Char | Baseline<br>Char | Description                                                                                                    | Business Rules                    |
| @K                | Refld              |    | M    | М                | The ID (GUID) that uniquely identifies a particular enrollment.                                                                                                    |                                   |
| AK                | StudentPersonalRef | ld | м    | м                | The ID (GUID) of the student to whom this information is linked.                                                                                                    |                                   |
| АК                | SchoolInfoRefId    |    | м    | м                | The ID (GUID) of the school to which this enrollment applies.                                                                                                    |                                   |
|                   | MembershipType     |    | м    | M                | The type of this enrollment as it relates to the school identified in SchoolInfoRefId                                                                                                    |                                   |
| AK                | SchoolYear         |    | м    | М                | School year for which this enrollment is<br>applicable, expressed as the four-digit<br>year in which the school year ends (e.g.<br>2007). StudentSchoolEnrollment instances<br>must not span multiple school years.                                       | Must be the current<br>SchoolYear |
|                   | TimeFrame          |    | м    | M                | The timeframe of the enrollment based on<br>the SIF_Date in the SIF_Header of the<br>message. For events, it is determined as of<br>the date the event is generated. For<br>requests and responses, it is calculated<br>based on the date of the request. | ='C' for current                  |
|                   | YearLevel          |    | 0    | М                | Expected Year level of student when their enrolment becomes 'Current'.                                                                                                    |                                   |
|                   | FTE                |    | 0    | S                | Full-time equivalent numeric value of the<br>student's course load during this<br>enrollment, expressed in decimal form,<br>where 1.00 represents a full-time                                                                                             |                                   |

 $\boldsymbol{\bigwedge}$ 

|                                                                  |    |   | enrollment                                                                                                    |                                                                                                    |
|------------------------------------------------------------------|----|---|----------------------------------------------------------------------------------------------------|----------------------------------------------------------------------------------------------------|
| EntryDate                                                        | М  | м | The date from when this enrollment will be valid.                                                                                                    |                                                                                                    |
| ExitDate                                                         | с  | c | The last school calendar day of this<br>enrollment. If the student has exited the<br>school or the enrollment has a<br>RecordClosureReason, ExitDate<br>must have a value. | RecordClosureReaso<br>n has not been<br>requested by TT<br>vendors                                                               |
| StudentSubjectChoiceList                                         | 0  | S | List of Student Subject Choices where available                                                                                                    | If collected by<br>jurisdiction should<br>be supplied. If this is<br>done in the 3rd party<br>product – this is not<br>required. |
| StudentSubjectChoiceList/StudentSubjectChoice                    | MR |   | Subjects Students choose                                                                                                    |                                                                                                    |
| StudentSubjectChoiceList/StudentSubjectChoice/PreferenceNumber   | 0  | Ŧ | Subject Priority                                                                                                    |                                                                                                    |
| StudentSubjectChoiceList/StudentSubjectChoice/SubjectLocalId     | M  |   | Local Subject Id                                                                                                    |                                                                                                    |
| StudentSubjectChoiceList/StudentSubjectChoice/StudyDescription   | 0  |   | Description about Study Mode                                                                                                    |                                                                                                    |
| StudentSubjectChoiceList/StudentSubjectChoice/OtherSchoolLocalId | 0  |   | Localld of a school where the student studies this subject if not at the home school                                                                                       |                                                                                                    |
| Homeroom                                                         | 0  |   | Homeroom for this enrollment                                                                                                    |                                                                                                    |

### 3.A.3 Consume Students

#### StudentPersonal

The vendor should only request information about currently enrolled students.

| Attribute     Element/Attribute     Char     Baseline     Description     Business Rules | Attribute<br>/Kev | Element/Attribute |  | Char Baseline | Description | Business Rules |
|------------------------------------------------------------------------------------------|-------------------|-------------------|--|---------------|-------------|----------------|
|------------------------------------------------------------------------------------------|-------------------|-------------------|--|---------------|-------------|----------------|

| Identifier |                                    |    |   |                                                                                                    |                                                                                                    |
|------------|------------------------------------|----|---|----------------------------------------------------------------------------------------------------|----------------------------------------------------------------------------------------------------|
| @K         | Refld                              | Μ  | М | The GUID of the student.                                                                                                    |                                                                                                    |
|            | Localld                            | М  | М | The locally-assigned identifier for this student.                                                                                  |                                                                                                    |
|            | StateProvinceId                    | 0  | S | The state-assigned identifier for this student.                                                                                    | Provide if this is available.                                                                                                    |
|            | OtherIdList                        | 0  | 0 | Lists all "other" identifiers associated with the student.                                                                         |                                                                                                    |
|            | OtherIdList/OtherId                | OR | 0 | Lists an "other" identifier associated with the student.                                                                           |                                                                                                    |
|            | OtherIdList/OtherId@Type           | Μ  | м | Code that defines the type of this other ID.                                                                                       |                                                                                                    |
|            | PersonInfo/Name/FamilyName         | C  | м | Family name. That part of the<br>person's name which is used to<br>describe family, clan, tribal group,<br>or marital association. |                                                                                                    |
|            | PersonInfo/Name/GivenName          | С  | м | Given name of the person.                                                                                                    |                                                                                                    |
|            | PersonInfo/Name/MiddleName         | с  | s | All other given or middle names,<br>each separated with a single space<br>character.                                               |                                                                                                    |
|            | PersonInfo/Name/PreferredGivenName | 0  | s | The given name preferred most by the person (as written).                                                                          | If you don't store preferred name then provide GivenName                                                                                                    |
|            | MostRecent/YearLevel               | 0  | Μ | The current or most recent grade level of the student in the district.                                                             | National Standards for reporting on attendance includes attendance against year level.                                                                                                    |
|            | PersonInfo/EmailList               | 0  | S | The person's e-mail address(es).                                                                                                   |                                                                                                    |
|            | PersonInfo/EmailList/Email         | 0  | S | The Primary e-mail address<br>associated with an individual or<br>organization. (as per business rule)                             | If this attribute value is captured and<br>available within the SIS it is suggested<br>that it is published wherever possible. It<br>is recognised that not all SIS make this<br>attribute mandatory, nor do school<br>processes enforce the capture. |
| @          | PersonInfo/EmailList/Email/Type    | Μ  | М | Type of email address.                                                                                                    | ='01' Email Address provided must be the<br>Primary Email address.                                                                                                    |

| PersonInfo/Demographics/Sex              | 0 | м | 'Sex' is the distinction 'male' and<br>'female', as reported by the<br>person                                         | National Standards for reporting on attendance includes attendance against sex.         |
|------------------------------------------|---|---|----------------------------------------------------------------------------------------------------|-----------------------------------------------------------------------------------------|
| PersonInfo/Demographics/IndigenousStatus | ο | м | Whether or not the person<br>identifies themselves as being of<br>Aboriginal and/or Torres Strait<br>Islander descent | National Standards for reporting on attendance includes attendance against indigeneity. |

### 3.B. Create Attendance Scenario: Return daily Attendance Roster

Agents may provide any of the StudentDailyAttendance, StudentAttendanceSummary, or StudentAttendanceTimeList objects, depending on the business requirements around the request. The StudentDailyAttendance object provides information around reasons for absences, and a single time in and out for each day for a student. The StudentAttendanceTimeList object allows multiple times in and out to be recorded per day per student, each with its own reason. The StudentAttendanceSummary provides an aggregate report for a student, counting the number of days in a given time period that the student is absent, and the days for which absence is excused or unexcused, or tardy.

For the National Standards, agents are expected to track part-day attendance, to a granularity of at least 0.5, as defined by the school authority. This is done using StudentDailyAttendance/AbsenceValue where StudentDailyAttendance/DayValue = Partial. The attendance day counts in StudentAttendanceSummary, and the partial attendance day counts in StudentAttendanceTimeList/AttendanceTimes/AttendanceTime/DurationValue are all xs:decimal.

Agents are expected to track instances where the student was away from class but which do not count as failures to attend (e.g. internal suspension, approved educational absence, attending a tutorial centre). The student is considered present during those days, and these will be included in StudentAttendanceSummary/DaysAttended.

Agents are expected to track instances where the student could not have potentially attended school, and which should not count as possible school days. These include school closure days, but also expulsion and notified detention by a government authority. Attendance is not counted for the student during those days, and these are excluded from both StudentAttendanceSummary/DaysAttended and StudentAttendanceSummary/DaysInMembership.

#### *3.B.1 Provide Daily Attendance*

#### 3.B.1 StudentDailyAttendance

| Attribute /<br>Key<br>Identifier | Element / Attribute  | Char | Baseline<br>Char | Description                                                                                                    | Business Rules                                                                                                    |
|----------------------------------|----------------------|------|------------------|----------------------------------------------------------------------------------------------------|----------------------------------------------------------------------------------------------------|
| @K                               | Refld                | М    | М                | The ID (GUID) assigned to uniquely identify this attendance record.                                                                        |                                                                                                    |
|                                  | StudentPersonalRefld | М    | Μ                | The ID (GUID) of the student for whom this attendance information is being reported.                                                       |                                                                                                    |
|                                  | SchoolInfoRefld      | М    | Μ                | The ID (GUID) of the school for which this attendance information is being reported.                                                       | Since zone may be shared with multiple zones, school should be identified                                                                                                    |
|                                  | Date                 | Μ    | M                | The calendar date to which this attendance information relates.                                                                            | At least one record is expected to be provided for each enrolled student in a school, for each day of the school calendar in which the student is enrolled.<br>Several StudentDailyAttendance objects can be sent about the same student on the same day, if those objects have partial coverage of the day (as indicated in DayValue = Partial). If The object provider should ensure that those objects combine to provide attendance information across the whole day.<br>If multiple absences about the same student on the same day will be subsequently updated, and particularly if they may be collapsed or expanded, they become very difficult to manage through the StudentDailyAttendance object.<br>In such circumstances, the StudentAttendanceTimeList is preferable. |
|                                  | SchoolYear           | Μ    | M                | School year for which this enrollment<br>is applicable, expressed as the four-<br>digit year in which the school year<br>ends (e.g. 2007). |                                                                                                    |
|                                  | DayValue             | 0    | М                | Value of a day this instance, represents.                                                                                                  |                                                                                                    |
|                                  | AttendanceCode       | М    | М                | Locally defined code for attendance.                                                                                                    |                                                                                                    |
|                                  | AttendanceStatus     | М    | М                | Approved or Unapproved status of this attendance code.                                                                                     |                                                                                                    |

| TimeIr | n C         | C | The time the student entered or<br>returned to school. Must be provided<br>if 'Partial' chosen for DayValue. |                                                                                                    |
|--------|-------------|---|----------------------------------------------------------------------------------------------------|----------------------------------------------------------------------------------------------------|
| TimeO  | Put C       | C | Must be provided if 'Partial' chosen for DayValue                                                            | Several StudentDailyAttendance objects can be sent about the same student on<br>the same day, if those objects have partial coverage of the day (as indicated in<br>DayValue = Partial). The object provider should ensure that those objects do not<br>overlap in their time spans (TimeIn to TimeOut), as that would lead to ambiguity<br>over which record to refer to for a given time of day. |
| Absen  | ceValue C   | C |                                                                                                    | The National Standards require granularity of either 0.5, or up to two decimal places.                                                                                                    |
| Attend | danceNote C | C | Note related to this particular attendance.                                                                  |                                                                                                    |

## 3.B.2 Provide StudentAttendanceTimeList

#### 3.B.2 StudentAttendanceTimeList

| Attribute /<br>Key<br>Identifier | Element / Attribute       | Char | Baseline<br>Char | Description                                                                                                    | Business Rules |
|----------------------------------|---------------------------|------|------------------|----------------------------------------------------------------------------------------------------|----------------|
|                                  | StudentAttendanceTimeList |      |                  | This object provides more detail about the attendance<br>spans for a single student during the day: it provides<br>more detailed information than the single TimeIn and<br>TimeOut elements in StudentDailyAttendance. |                |
| @                                | Refld                     | М    | M                | The ID (GUID) assigned to uniquely identify this attendance record.                                                                                                    |                |
|                                  | StudentPersonalRefId      | М    | М                | The ID (GUID) of the student for whom this attendance                                                                                                    |                |

|        |                                                   |    |        | information is being reported.                                                                                                    |                                                                                                    |
|--------|---------------------------------------------------|----|--------|----------------------------------------------------------------------------------------------------|----------------------------------------------------------------------------------------------------|
| Schoo  | lInfoRefId                                        | М  |        | The ID (GUID) of the school for which this attendance information is being reported.                                                   | Since zone may be shared with multiple zones, school should be identified                                                                                                    |
| Date   |                                                   | М  | Μ      | The calendar date to which this attendance information relates.                                                                        | A single record is expected to be provided for<br>each enrolled student in a school, for each day o<br>the school calendar in which the student is<br>enrolled.                                                             |
| Schoo  | lYear                                             | m  |        | School year for which this enrollment is applicable,<br>expressed as the four-digit year in which the school<br>year ends (e.g. 2007). |                                                                                                    |
| Attend | danceTimes                                        | М  | Μ      | Breakdown of times that the student entered or returned to school.                                                                     |                                                                                                    |
| Attend | danceTimes/AttendanceTime                         | MR | MR     |                                                                                                    |                                                                                                    |
|        | danceTimes/AttendanceTime/<br>endanceCode         | М  | М      | Locally defined code for attendance.                                                                                                   |                                                                                                    |
|        | dance Times / Attendance Time /<br>endance Status | М  | М      | Approved or Unapproved status of this attendance code.                                                                                 |                                                                                                    |
|        | danceTimes/AttendanceTime/<br>rtTime              | M  | M      | The start of this particular time span.                                                                                                | The object provider should ensure that the<br>AttendanceTime elements do not overlap in the<br>time spans (StartTime to EndTime), as that woul<br>lead to ambiguity over which entry to refer to fo<br>a given time of day. |
|        | danceTimes/AttendanceTime/<br>dTime               | M  | М      | The end of this particular time span.                                                                                                  | The object provider should ensure that the<br>AttendanceTime elements do not overlap in the<br>time spans (StartTime to EndTime), as that woul<br>lead to ambiguity over which entry to refer to fo<br>a given time of day. |
|        | danceTimes/AttendanceTime/<br>rationValue         | 0  | .46385 | The amount of absence represented by AttendanceCode, up to three decimal places.                                                       | The National Standards require granularity of either 0.5, or up to two decimal places.                                                                                                    |

| AttendanceTimes/AttendanceTime/ | 0 | 0 | Note related to this particular time span. |  |
|---------------------------------|---|---|--------------------------------------------|--|
| AttendanceNote                  |   |   |                                            |  |
| SIF_Metadata                    | 0 | 0 |                                            |  |
| SIF_ExtendedElements            | 0 | 0 |                                            |  |

### 3.B.3 Provide Attendance Summary

#### 3.B.3 StudentAttendanceSummary

| Attribute /<br>Key Identifier | Element / Attribute           | Char | Baseline<br>Char | Description                                                                                                    | Business Rules                                                            |
|-------------------------------|-------------------------------|------|------------------|----------------------------------------------------------------------------------------------------|---------------------------------------------------------------------------|
| @K                            | StudentPersonalRefId          | М    | М                | The ID (GUID) of the student for whom this attendance information is being reported.                                                                                    |                                                                           |
| @K                            | SchoolInfoRefld               | м    | Z                | The ID (GUID) of the school for which this attendance information is being reported.                                                                                    | Since zone may be shared with multiple zones, school should be identified |
| @K                            | SchoolYear                    | М    | M                | School year for which the information is applicable.                                                                                                    |                                                                           |
| @K                            | StartDate                     | м    |                  | Starting date of this attendance reporting period.                                                                                                    | Preconfigured by the object provider                                      |
| @K                            | EndDate                       | М    | M                | Ending date of this attendance reporting period.                                                                                                    | Preconfigured by the object provider                                      |
|                               | StudentAttendanceSummaryRefId | 0    | M                | An optional ID (GUID) for this summary of attendance information being reported on. This GUID would be used to form a REST URL.                                         |                                                                           |
|                               | StartDay                      | 0    |                  | Number of the school day represented in StartDate.                                                                                                    |                                                                           |
|                               | EndDay                        | ò    |                  | Number of the school day represented in EndDate.                                                                                                    |                                                                           |
|                               | FTE                           | 0    |                  | Full time equivalent numeric value of the student's course load during this attendance period, expressed in decimal form, where 1.00 represents a full time enrollment. |                                                                           |

| DaysAttended      | М | М | The number of days the student attended school when school was in session between the StartDate and EndDate, inclusive.                                                                    |  |
|-------------------|---|---|----------------------------------------------------------------------------------------------------|--|
| ExcusedAbsences   | М | М | The number of days the student was absent from school with a valid excuse when school was in session between the StartDate and EndDate, inclusive.                                         |  |
| UnexcusedAbsences | М | М | The number of days the student was absent from school without a valid excuse when school was in session between the StartDate and EndDate, inclusive.                                      |  |
| DaysTardy         | 0 |   | The number of days the student was tardy when school was in session between the StartDate and EndDate, inclusive.                                                                          |  |
| DaysInMembership  | М | М | The number of days the student was present plus the number of days<br>the student was absent when school was in session during the period<br>between the StartDate and EndDate, inclusive. |  |

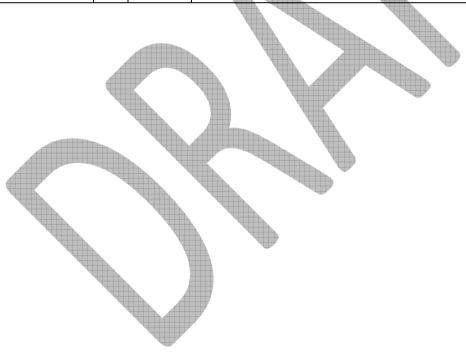